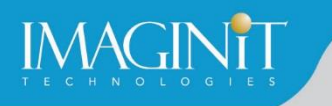

# **Technical Education Services**

# **Revit: Phasing, Grouping, Assembly Parts, and Design Options**

#### **Course Length: 1 day**

In this class we will review the tools in Revit for creating Project Phases, Grouping or Assembling model content and implementing Design Options for creation of Design Alternatives owners request. We will discuss the best practices for each of these concepts and when other methods may be better suited for intended outcomes.

#### **Topics Covered**

- **·** Implement Phases in Revit
- **Understand the application of Groups and Assemblies in Revit**
- **•** Utilize Design Options in Revit for illustrating Design Alternatives to clients and stakeholders

#### **Prerequisites**

Revit Architecture Fundamentals or an equivalent understanding of the Revit Software

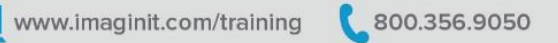

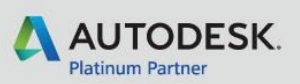

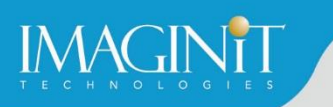

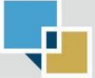

### **Training Guide Contents**

#### **Chapter 1 – Phasing**

- What are Phases in Revit?
- Phasing dialog
- **Project Phases: Combine**
- Phase Filters
- **Graphic Overrides**
- **EXEDENT How to apply Phases to elements / Views**

#### **Chapter 2 – Grouping**

- **■** What is a Group, what is an Assembly?
- What is the difference?
- **What are Model Groups vs. Detail Groups?**
- When to Group, when to Assemble, when not to do either
- **How to create a Group**
- **E** How to create an Assembly
- **E** How to "reuse" Groups and Assemblies in current and future projects
- **EXECT** Navigate Group Editor, how to Edit Groups after creation
- **E** How to modify Group origin
- **E** How to attach Detail Groups
- How to Ungroup Groups
- **■** Managing Groups in Project Browser
- How to create a Link from a Group
- **E** How to Edit Assembly / Disassemble
- **E** How to Create Views / Acquire Views of Assemblies

#### **Chapter 3 – Assemblies**

- **E** How to create an Assembly
- **E** How to "reuse" and Assemblies in current and future projects
- **E** How to Edit Assembly / Disassemble
- **E** How to Create Views / Acquire Views of Assemblies

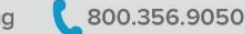

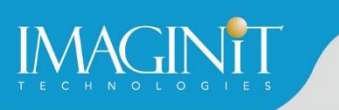

#### **Chapter 4 – Parts**

- **When and Why do we use Parts?**
- Scheduling Parts
- **•** System Families
- Create Parts
- **Exclude Parts**
- Edit Division
- Edit Merged
- **Divide Parts / Merge Parts**
- Mode / Draw / References / Divided Parts
- Reset Shape
- Exclude Panel
- **Visibility of Parted out Elements**

#### **Chapter 5 – Design Options**

- **What are Design Options?**
- **When do we use Design Options?**
- **E** How and where to create / control Design Options?
- **Design Options dialog**
- Option Sets
- Options
- **■** Understanding Visibility / Selection when using Design Options
- Add to Set and Pick to Edit
- **■** Make and Accept Primary
- Deleting Design Options > Be careful!
- **■** Model Collaboration when Design Options are in place? What can we share, what do they see?
- **Design Options "workarounds"**

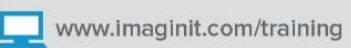

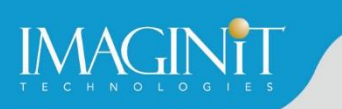

### **Cancellation Policy**

The following cancellation policy shall apply to all training engagements, Live Online, Consulting Services and Dedicated/Custom Training:

- Company reserves the right to reschedule or cancel the date, time and location of its class at any time. In the event that a Training Class is cancelled by Company, Customer is entitled to a full refund. Company shall not be responsible for any other loss incurred by Customer as a result of a cancellation or reschedule.
- For Customer cancellations when written notice is received (i) at least ten (10) business days in advance of the class, the Customer is entitled to a full refund of its payment or reschedule enrollment, (ii) less than ten (10) business days, Customer shall not be entitled to a refund, but shall receive a class credit to be used within three (3) months of the date of the original class.
- **EXECT** Student substitutions are acceptable with at least two (2) days prior notice to the class, provided substitution meets course prerequisites and is approved by Company's Training Coordinator [\(trainingcoordinator@rand.com](mailto:trainingcoordinator@rand.com))
- **For all Training orders, cancellation notices must be submitted to training coordinator @rand.com.** Company is not responsible for any error in the delivery of the email notice. In the event of any reschedule of Consulting Services and/or Dedicated/Custom Training by Customer, Company will invoice Customer for all non-cancellable travel expenses.

To request more information or to see training locations, visi[t www.imaginit.com/contact-us](http://www.imaginit.com/contact-us).

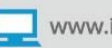